## NAT PDF

## https://www.100test.com/kao\_ti2020/181/2021\_2022\_\_E7\_94\_A8N AT\_E5\_9C\_BO\_E5\_c101\_181879.htm

Internet

Windows 2000 NAT

Interne

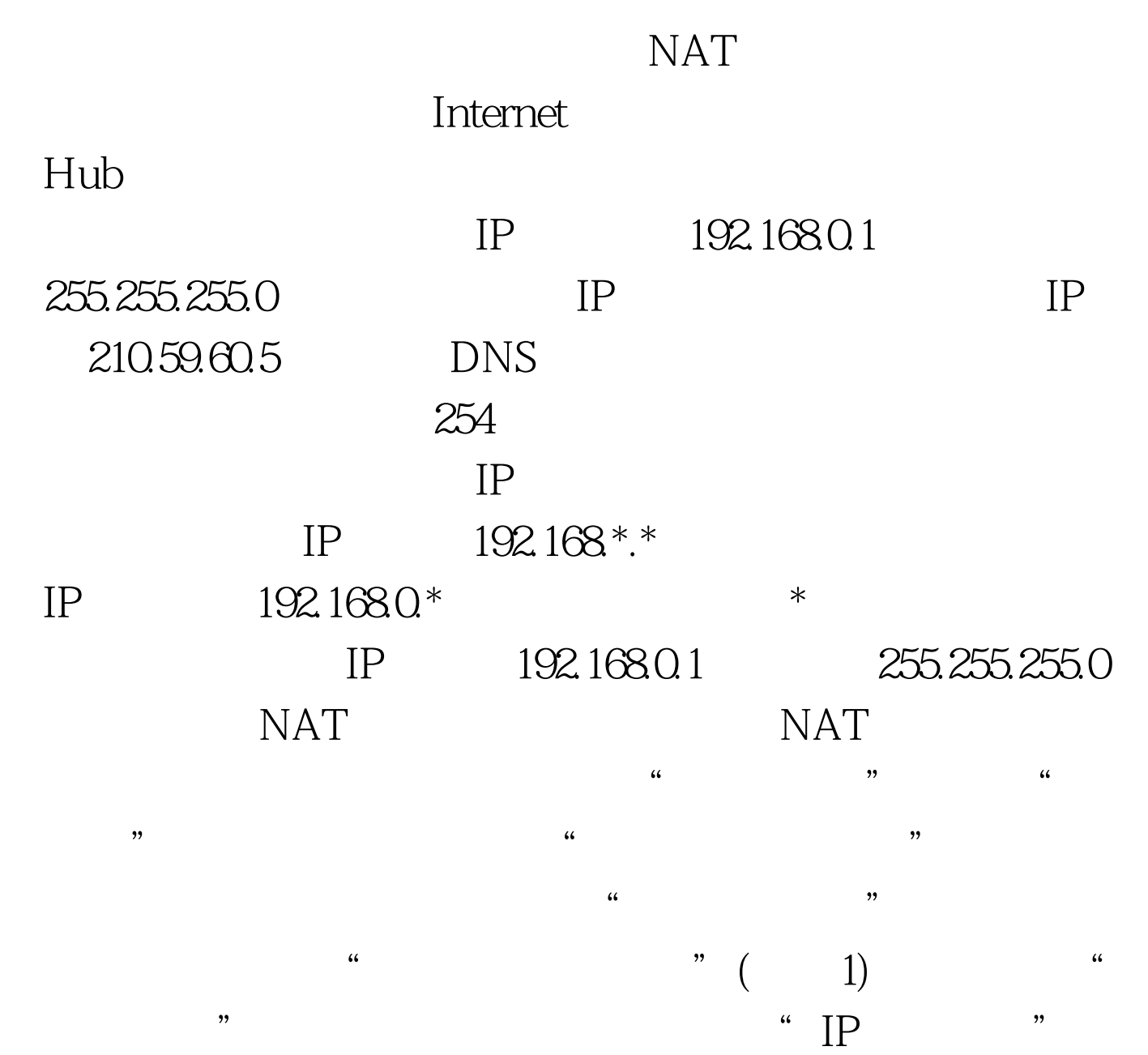

 $\alpha$  and  $\beta$  ,  $\alpha$  $\degree$  2 NAT )"并确定。这个时候我们就可以在"IP路由选择"列表中

" and "IP" " "

 $\ldots$   $\ldots$   $\mathrm{NAT}$   $\ldots$  $\Gamma$  is a set of  $\Gamma$  if  $\Gamma$  is a set of  $\Gamma$ 

 $\frac{1}{2}$ ,  $\frac{1}{2}$ ,  $\frac{1}{2}$ ,

 $\frac{1}{2}$ ,  $\frac{1}{2}$ , " " " " ISP

Internet" "TCP/UDP"

看到刚刚添加的NAT协议了。小提示:如果没有启动路由和  $\frac{1}{2}$ , and  $\frac{1}{2}$ , and  $\frac{1}{2}$ , and  $\frac{1}{2}$ , and  $\frac{1}{2}$ , and  $\frac{1}{2}$ , and  $\frac{1}{2}$ , and  $\frac{1}{2}$ , and  $\frac{1}{2}$ , and  $\frac{1}{2}$ , and  $\frac{1}{2}$ , and  $\frac{1}{2}$ , and  $\frac{1}{2}$ , and  $\frac{1}{2}$ , and  $\frac{1}{2}$ , , and the contract of the contract of the contract of the contract of the contract of the contract of the contract of the contract of the contract of the contract of the contract of the contract of the contract of the con  $\hbox{``}$   $\hbox{``}$   $\hbox{NAT}$  $\epsilon$ 

 $NAT$  "  $\mathcal{S}$  and  $\mathcal{S}$  $\mathcal{C}$ , the contract term of the contract term of the contract term of the contract term of the contract of the contract of the contract of the contract of the contract of the contract of the contract of the contract of  $\frac{1}{2}$ 

 $NAT$  " www.filernet"

"TCP/UDP" 4"

 $NAT$  $\mathcal{L}$ 

**Internet** 

IP 192.168.0.18 WWW WWW

 $\frac{1}{2}$ 特殊端口"选项卡,由于WWW服务使用的是TCP协议,因  $\lq$ ", " $\lq$ ", " $\lq$ ", " $\lq$ ", "  $\frac{1}{2}$  , and  $\frac{1}{2}$  , and  $\frac{1}{2}$  , and  $\frac{1}{2}$  , and  $\frac{1}{2}$  , and  $\frac{1}{2}$  , and  $\frac{1}{2}$  , and  $\frac{1}{2}$  , and  $\frac{1}{2}$  , and  $\frac{1}{2}$  , and  $\frac{1}{2}$  , and  $\frac{1}{2}$  , and  $\frac{1}{2}$  , and  $\frac{1}{2}$  , a  $\mathbb{R}^n$  and  $\mathbb{R}^n$  are  $\mathbb{R}^n$  and  $\mathbb{R}^n$  $210.59.60.5$  " 192.1680.18 8800, " IP192.168.0.18, WWW 80, "  $\sim$  80,  $\sim$  5  $\frac{1}{2}$ :  $\frac{1}{2}$   $\frac{1}{2}$   $\epsilon$ http://210.59.60.5:8800

192.1680.18

WWW

Windows 2000 Server  $100Test$ www.100test.com